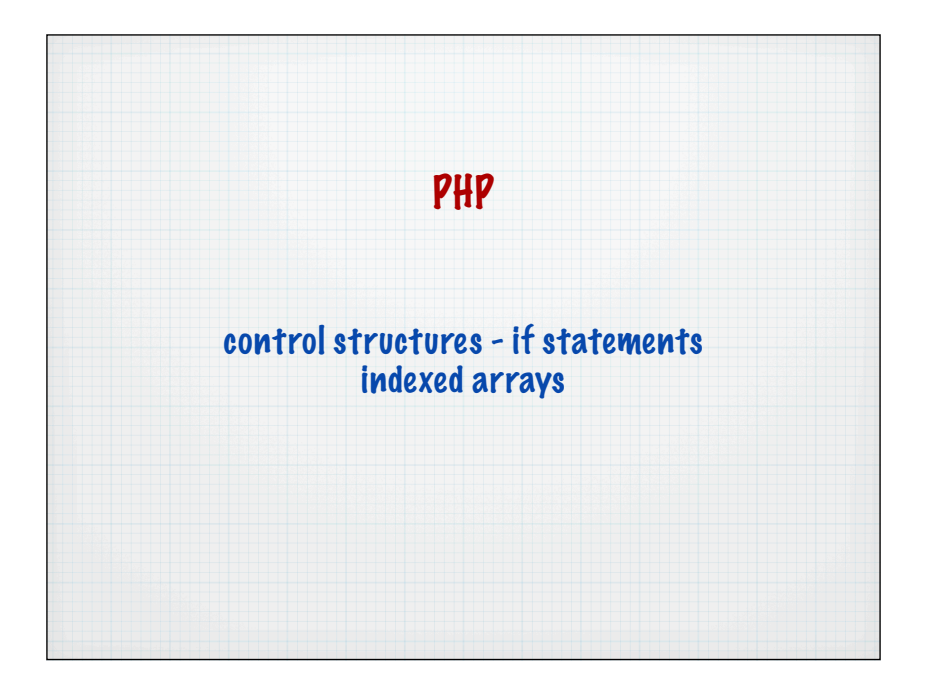

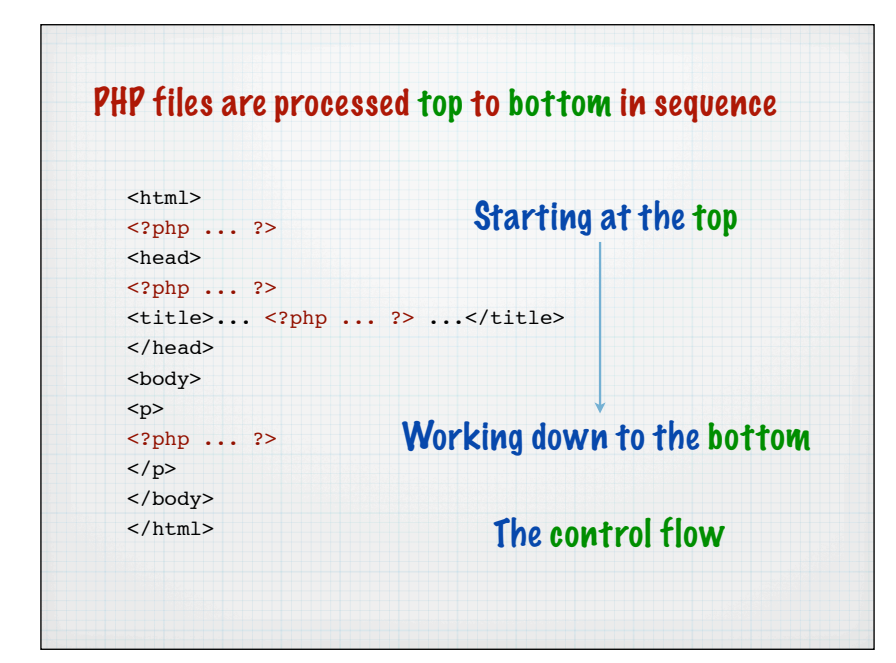

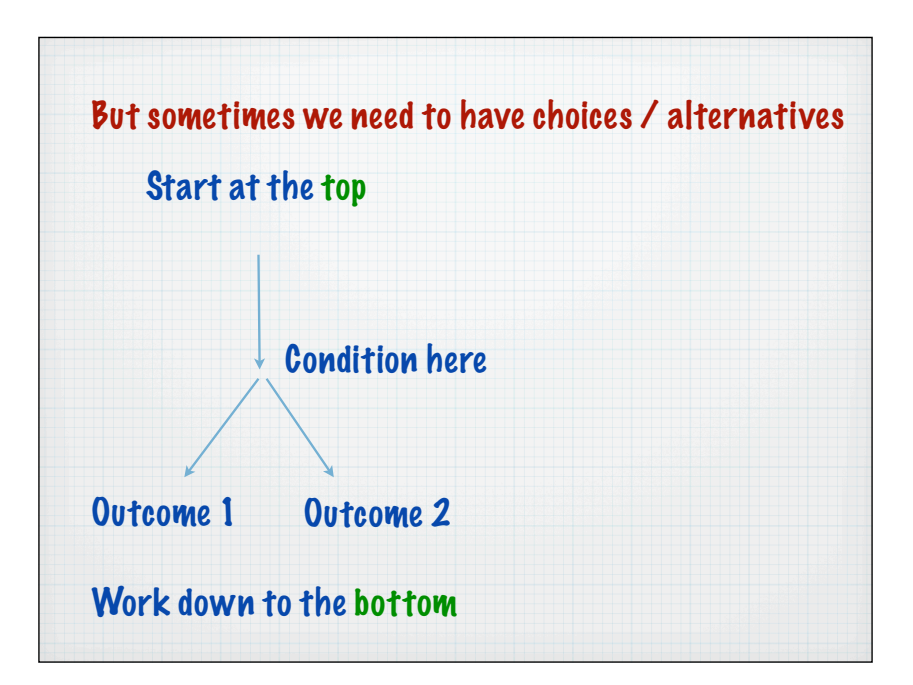

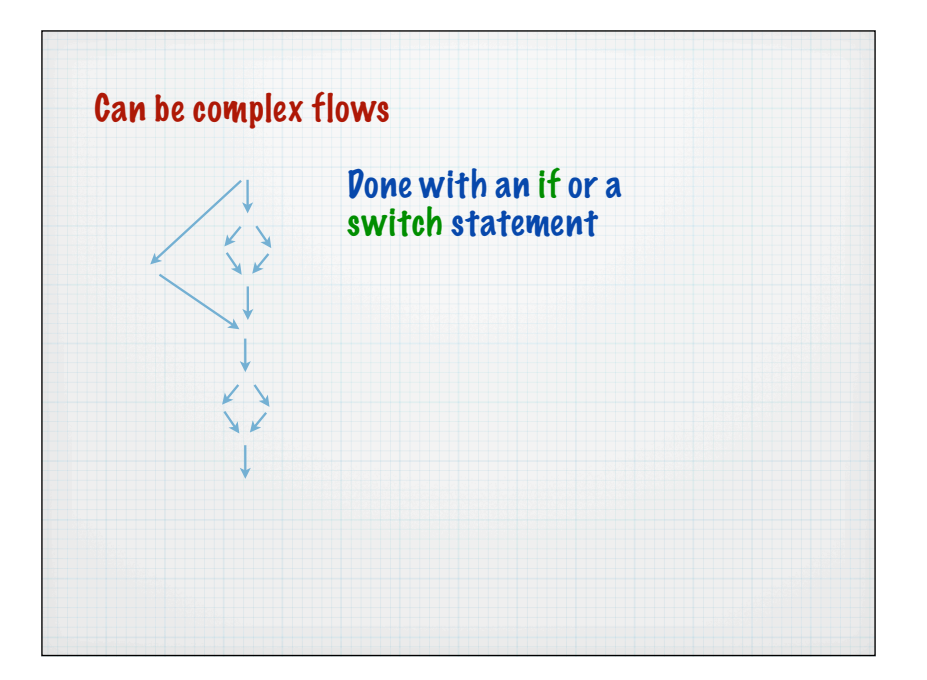

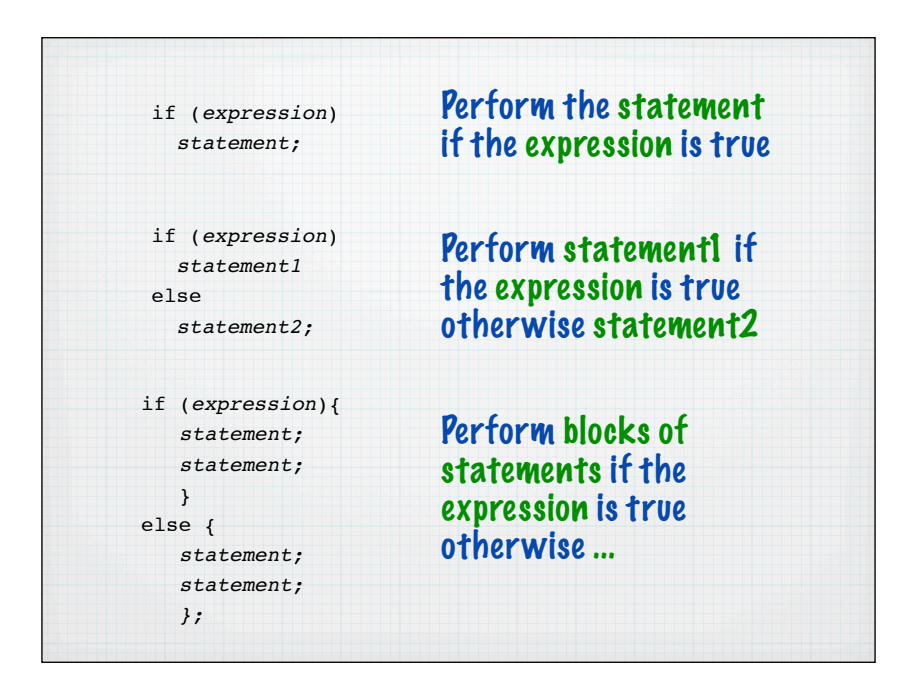

If there are many choices a nested series of if statement may be required if (*expression*){ *statement;*  $\rightarrow$  else if (expression){ *statement; }* else { *statement; };* Note how tabs are used to help readability - do the same with your code

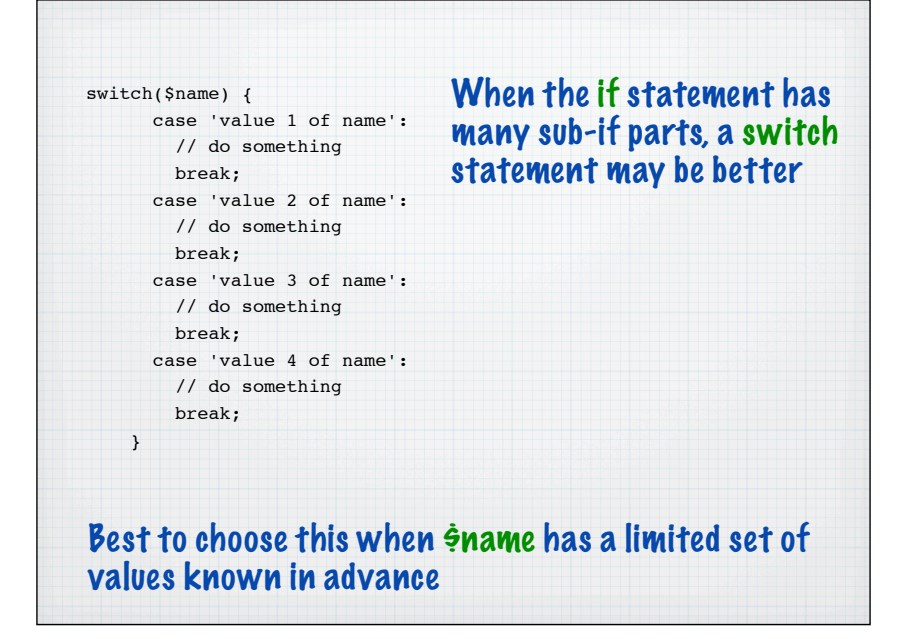

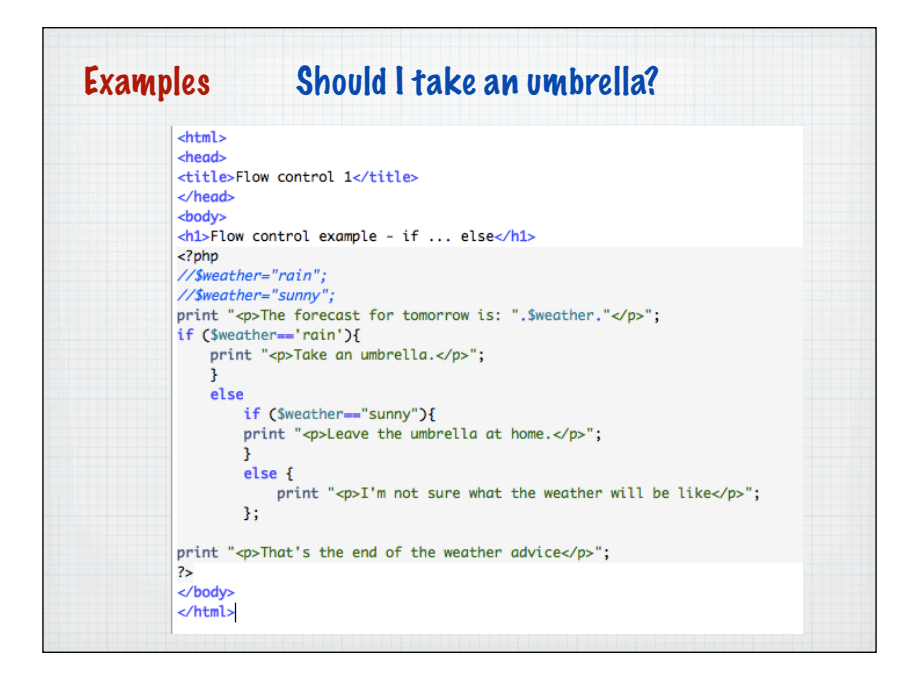

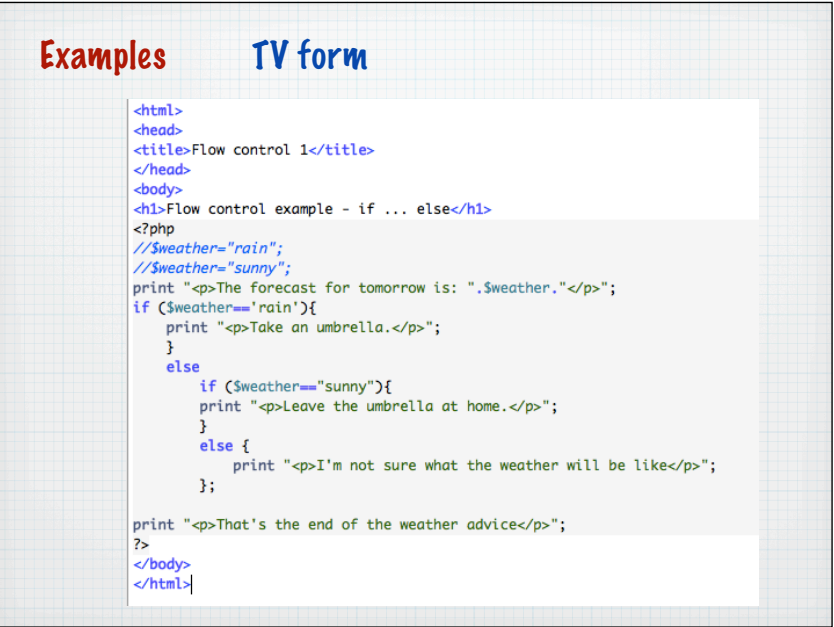

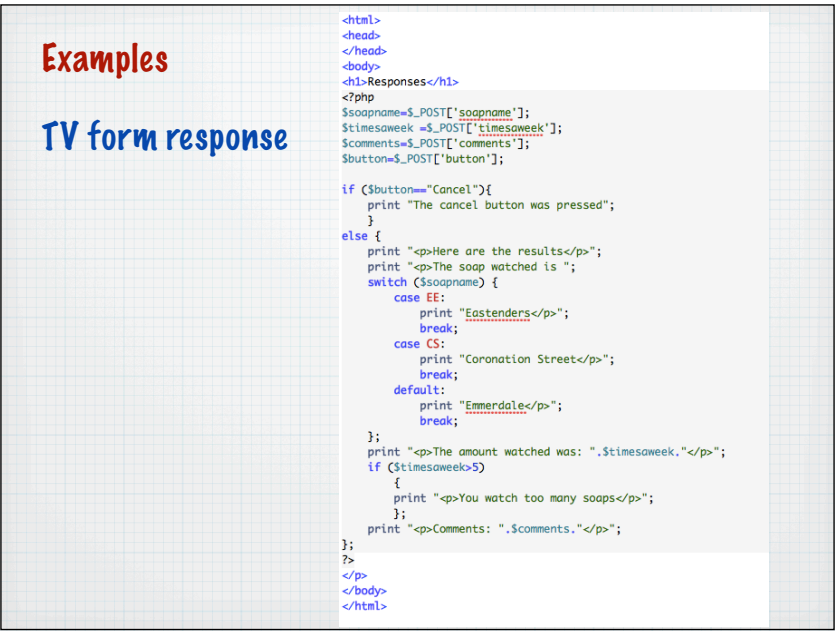

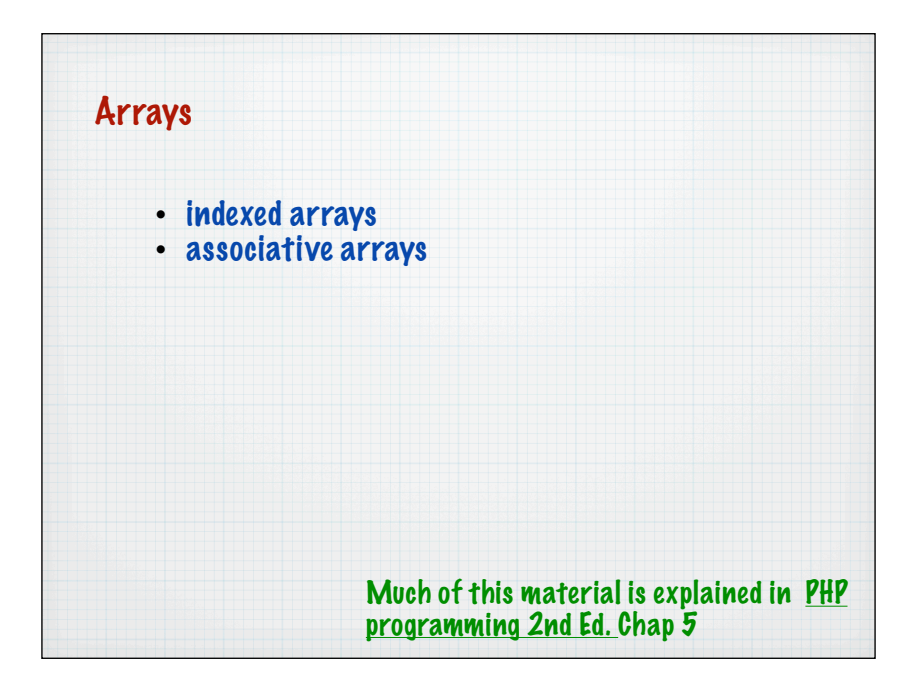

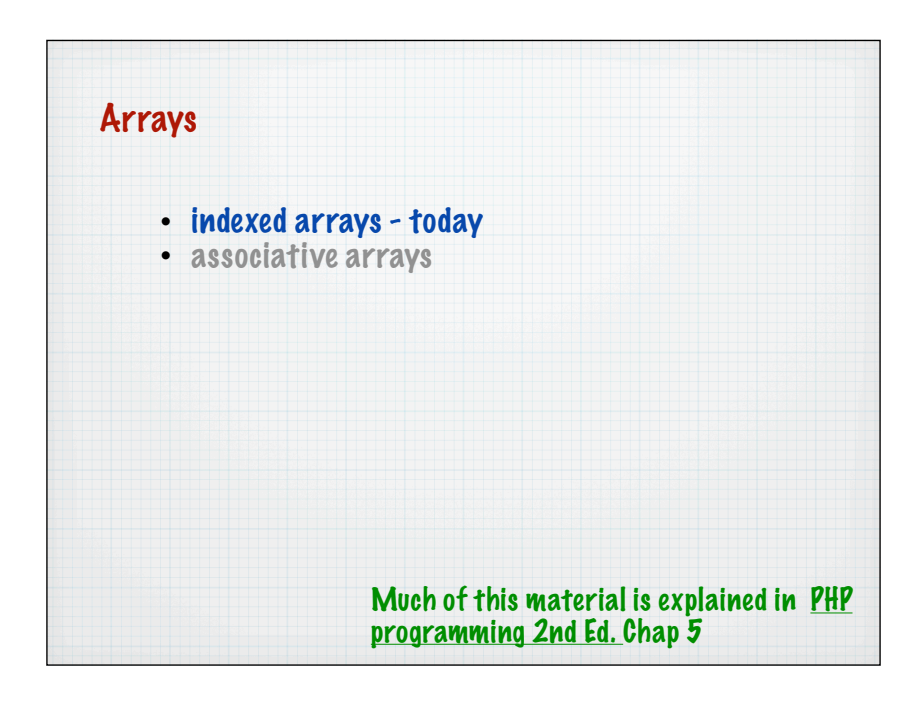

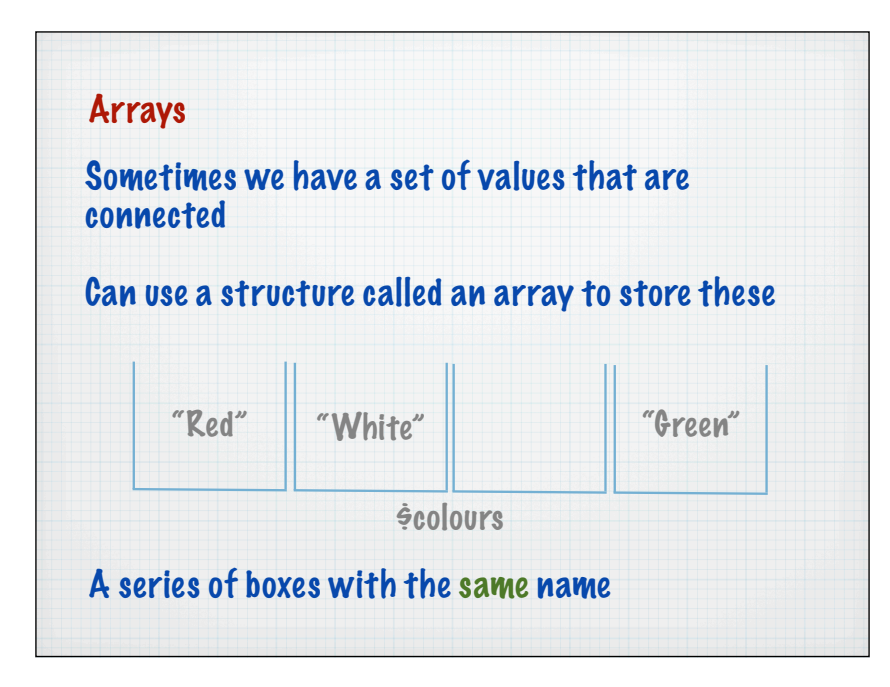

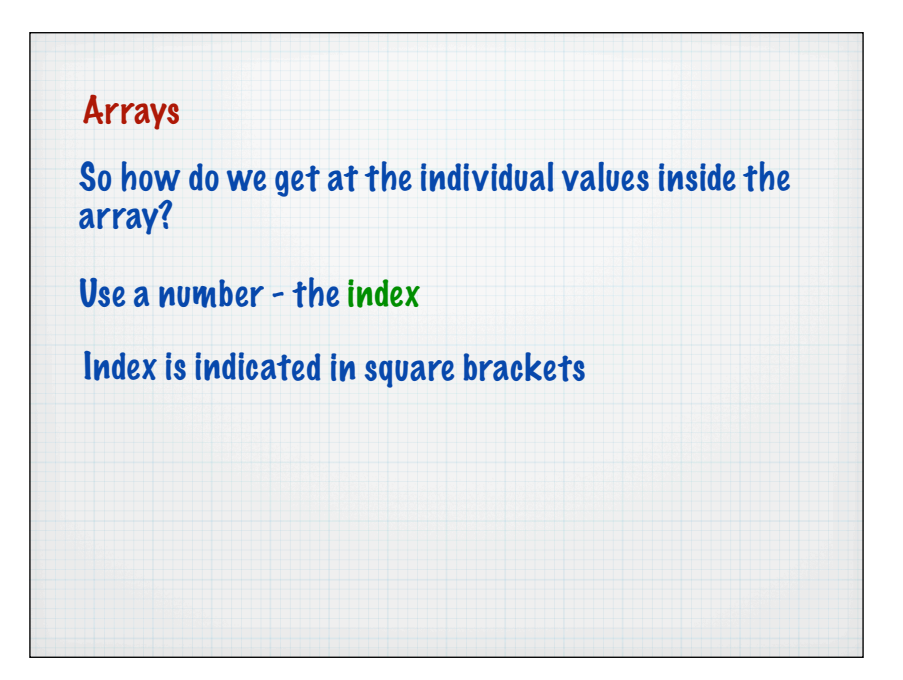

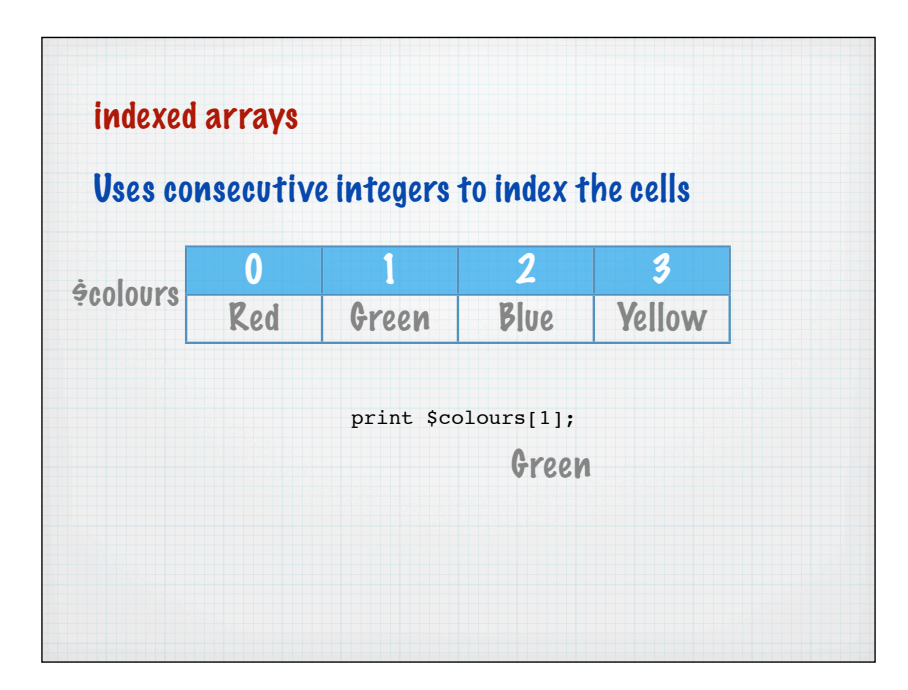

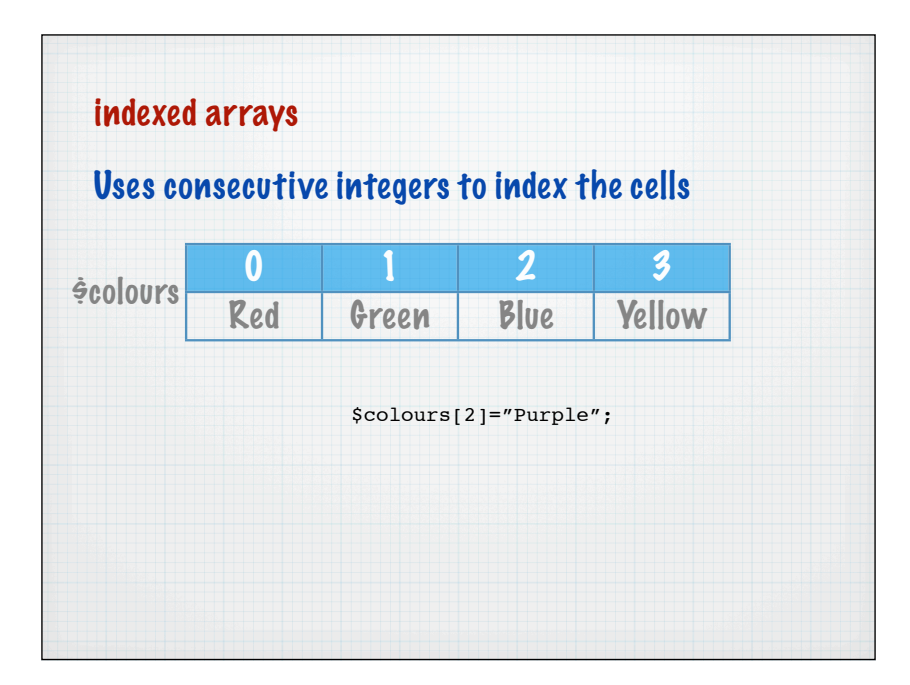

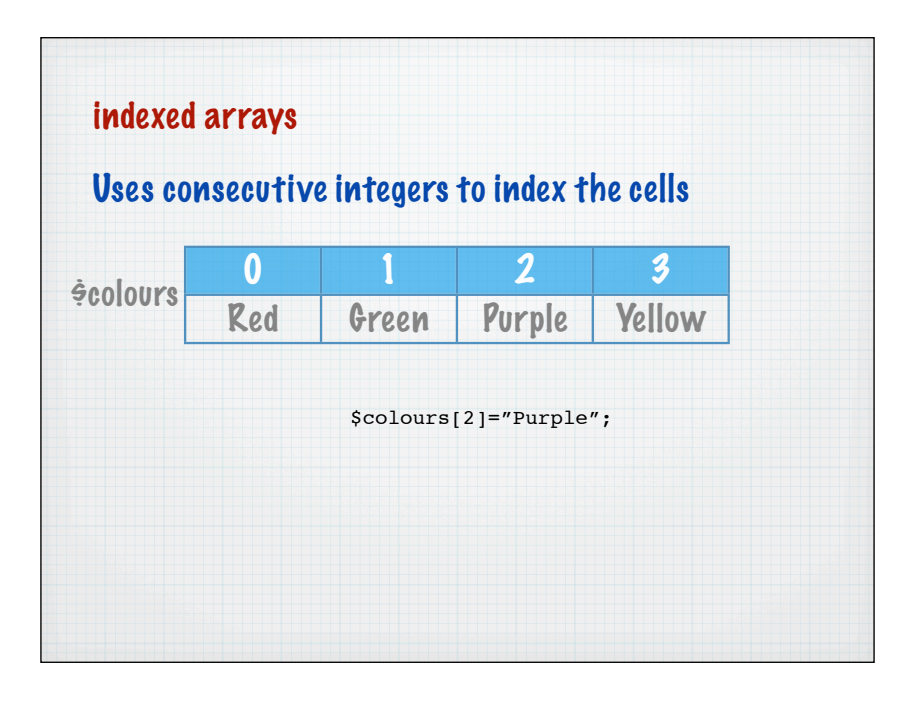

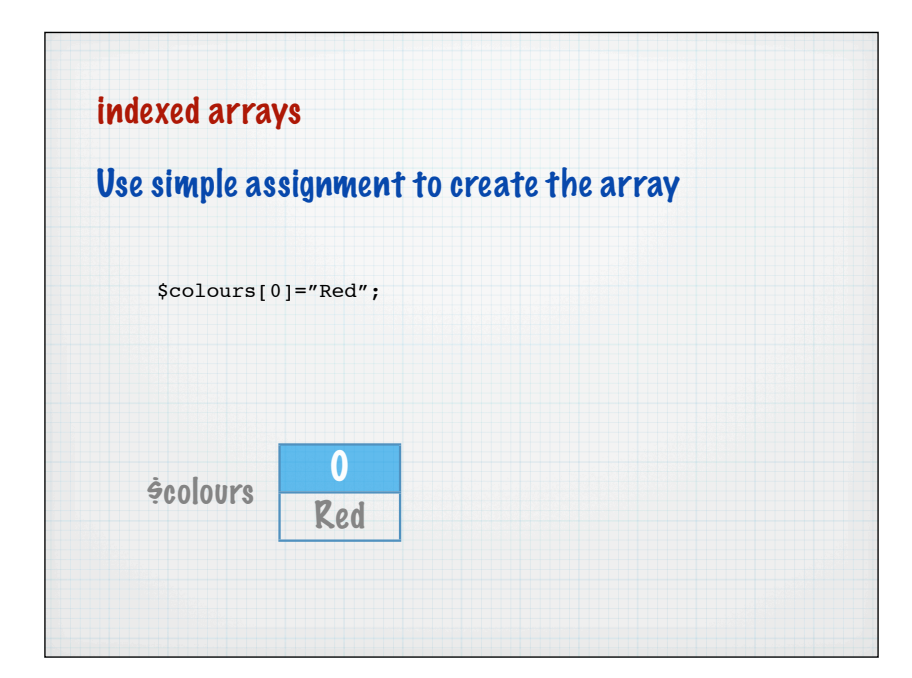

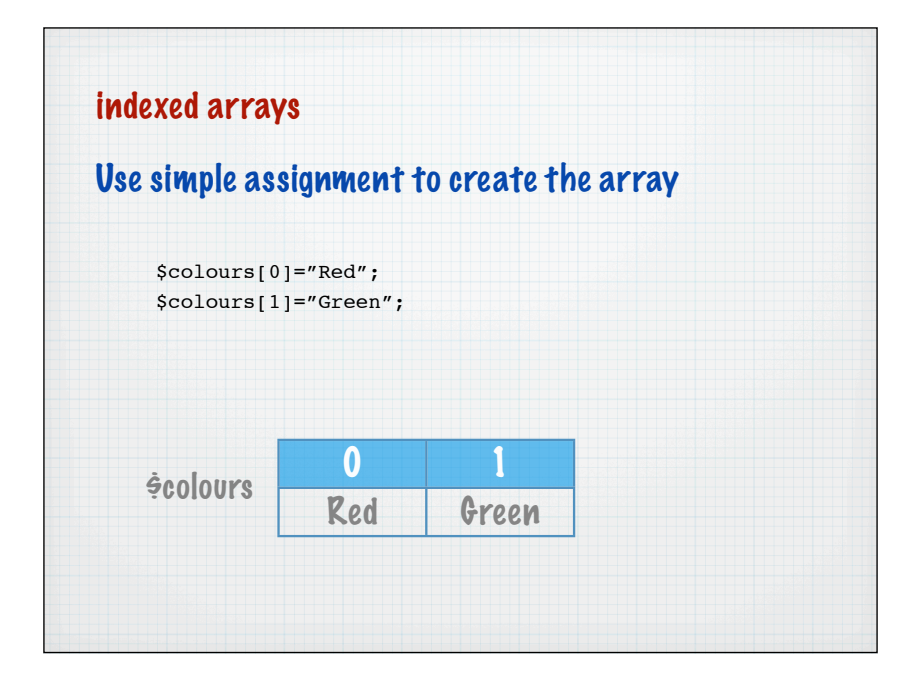

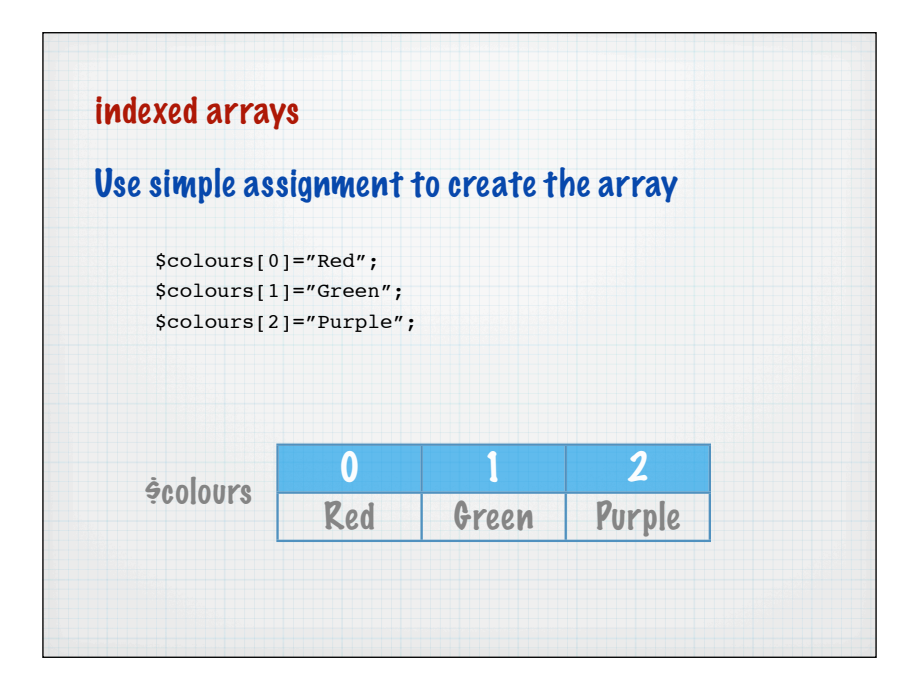

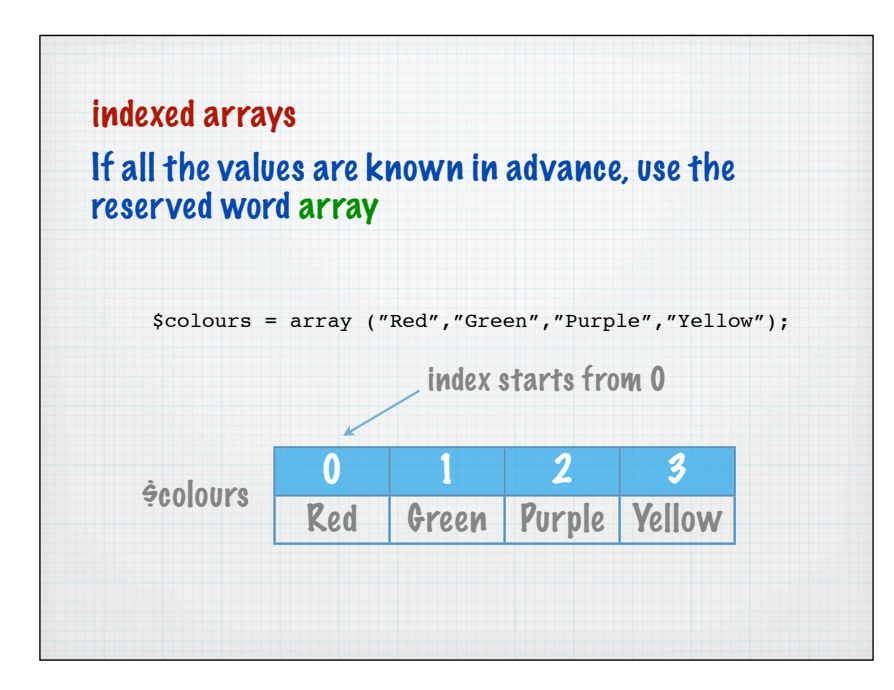

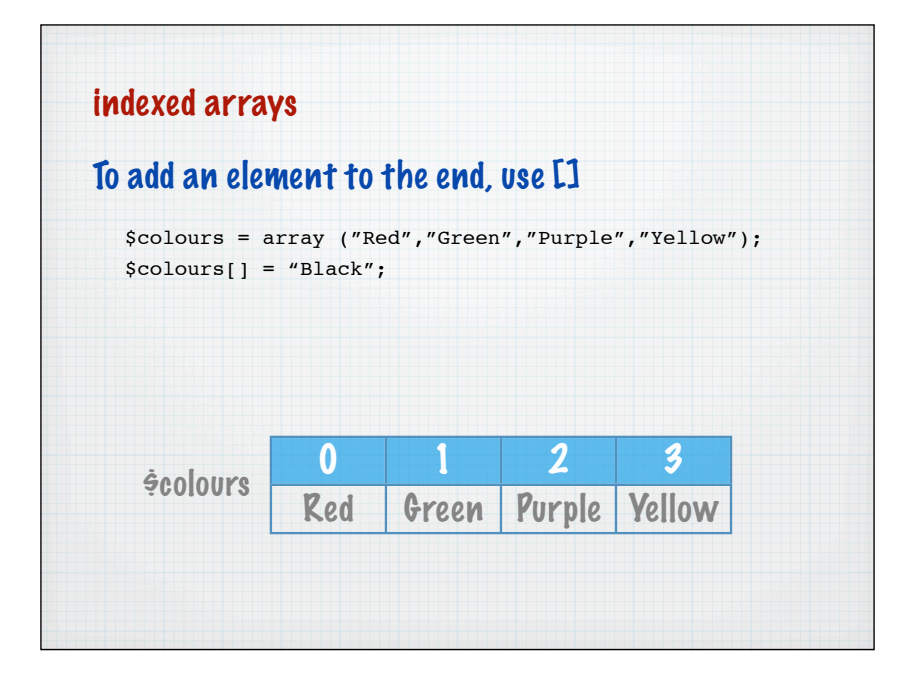

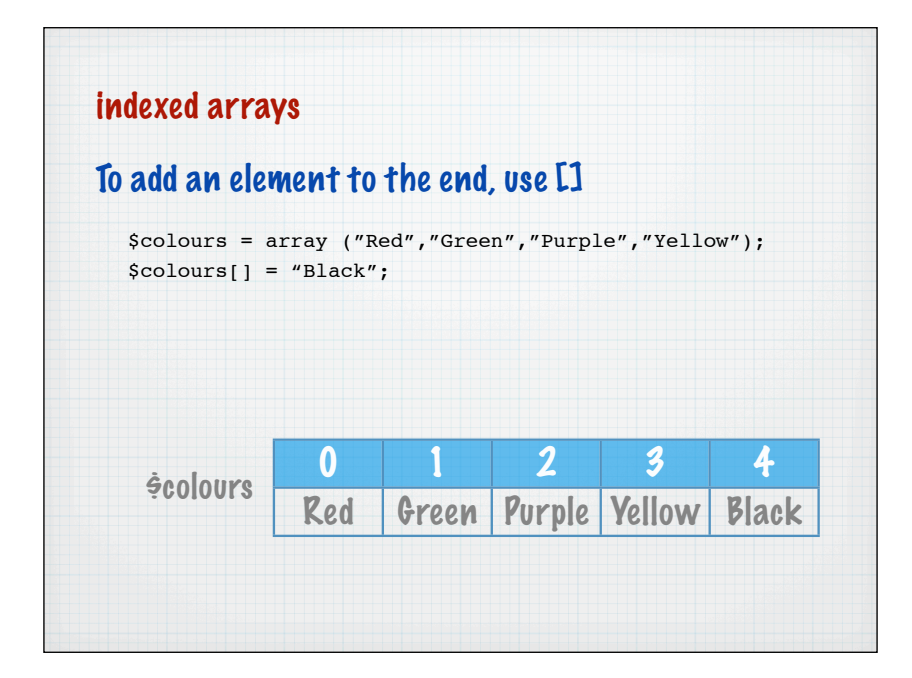

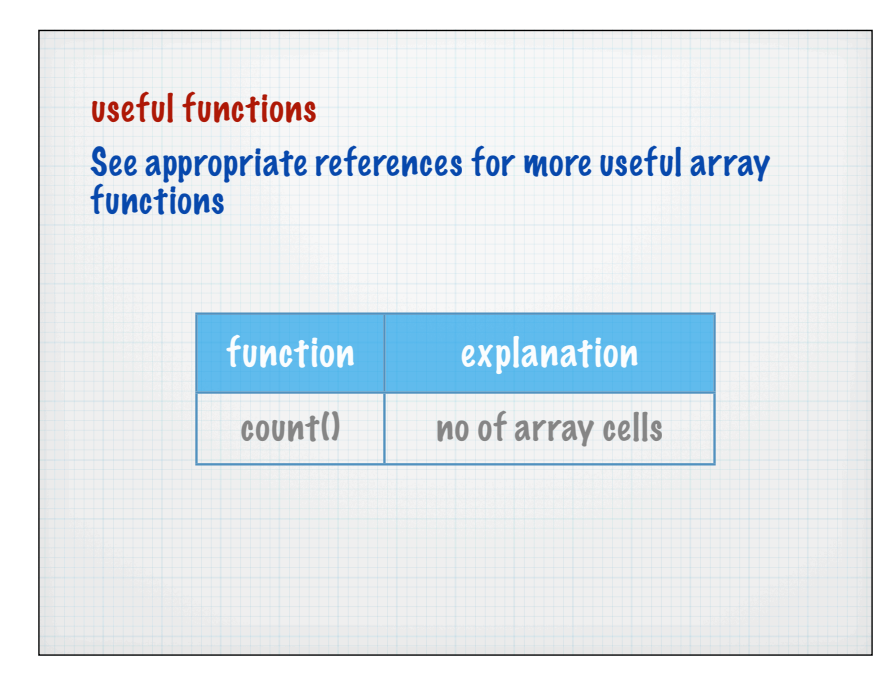